*Operating Systems: Internals and Design Principles*

#### Chapter 4 Threads

Ninth Edition By William Stallings

## Processes and Threads

#### Resource Ownership

Process includes a virtual address space to hold the process image

■ The OS performs a protection function to prevent unwanted interference between processes with respect to resources

#### Scheduling/Execution

Follows an execution path that may be interleaved with other processes

A process has an execution state (Running, Ready, etc.) and a dispatching priority, and is the entity that is scheduled and dispatched by the OS

#### Processes and Threads

- The unit of dispatching is referred to as a *thread* or *lightweight process*
- $\blacksquare$  The unit of resource ownership is referred to as a *process* or *task*
- **n** *Multithreading* The ability of an OS to support multiple, concurrent paths of execution within a single process

# Single Threaded Approaches

**n** A single thread of execution per process, in which the concept of a thread is not recognized, is referred to as a single-threaded approach

 $\blacksquare$  MS-DOS is an example **Figure 4.1** Threads and Processes

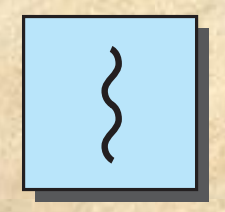

**one process one thread**

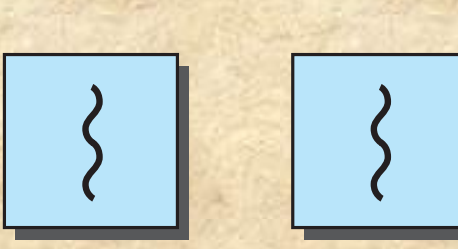

**multiple processes one thread per process**

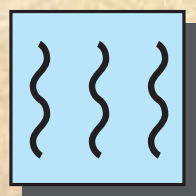

**one process multiple threads**

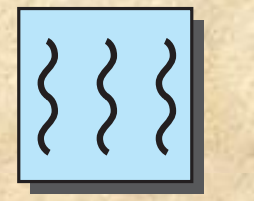

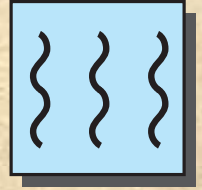

**multiple processes multiple threads per process**

**= instruction trace**

# Multithreaded Approaches

**n** The right half of Figure 4.1 depicts multithreaded approaches

 $\blacksquare$  A Java run-time environment is an example of a system of one process with multiple threads **Figure 4.1 Threads and Processes**

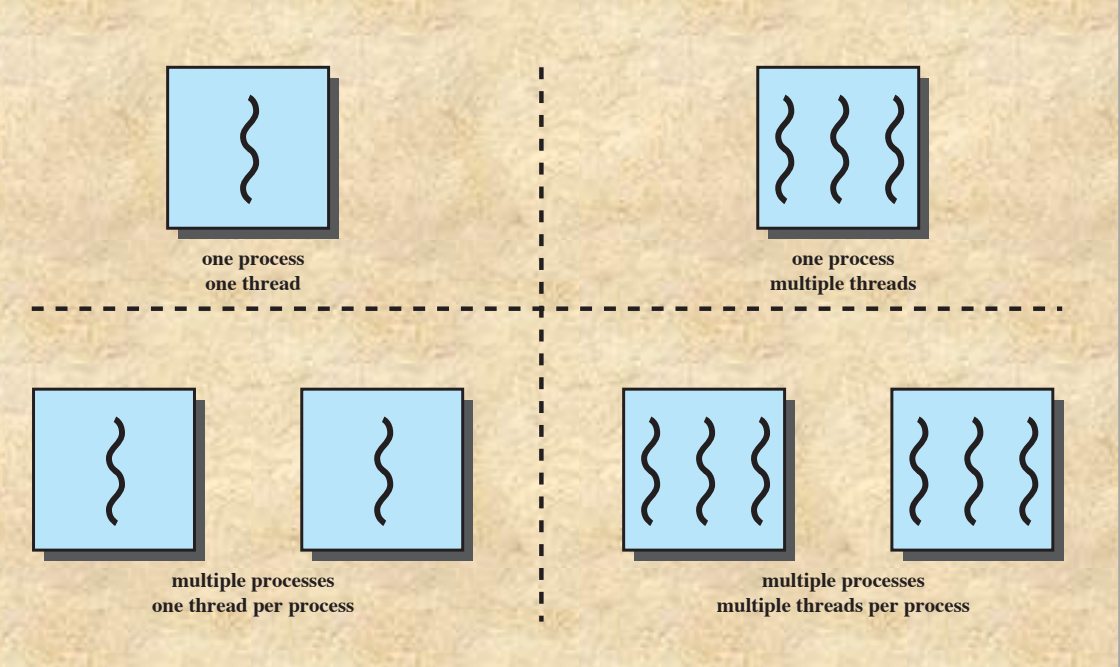

**= instruction trace**

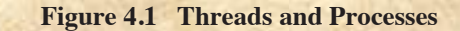

# Process

- Defined in a multithreaded environment as "the unit" of resource allocation and a unit of protection"
- **Exercuse Associated with processes:** 
	- A virtual address space that holds the process image
	- Protected access to:
		- **Processors**
		- Other processes (for interprocess communication)
		- § Files
		- I/O resources (devices and channels)

### One or More Threads in a Process

#### Each thread has:

- An execution state (Running, Ready, etc.)
- A saved thread context when not running
- An execution stack
- Some per-thread static storage for local variables
- Access to the memory and resources of its processes, shared with all other threads in that process

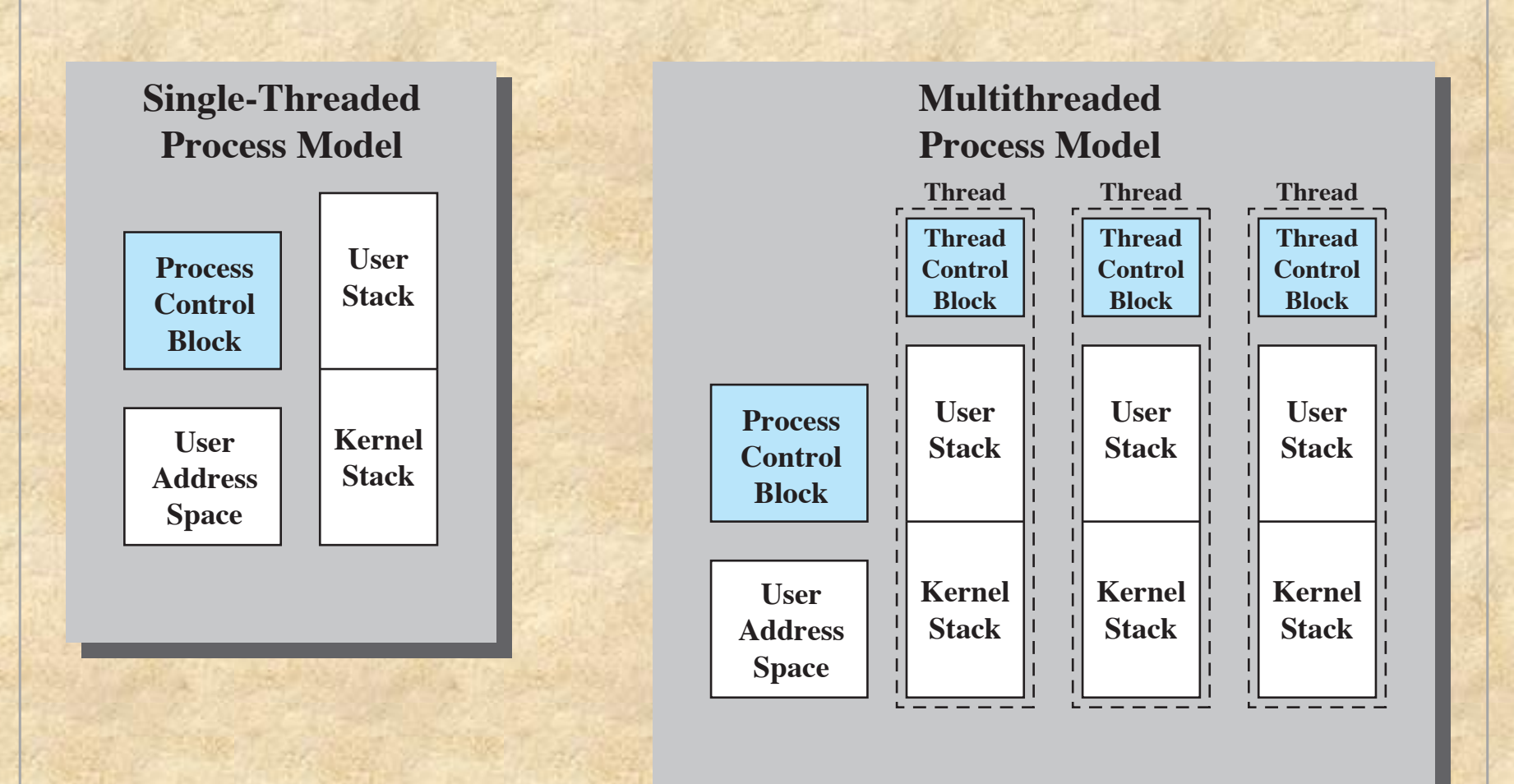

#### **Figure 4.2 Single Threaded and Multithreaded Process Models**

# Key Benefits of Threads

Less time to terminate a thread than a process

Switching between two threads takes less time than switching between processes

Threads enhance efficiency in communication between programs

**© 2017 Pearson Education, Inc., Hoboken, NJ. All rights reserved.**

Takes less time to

create a new thread than a process

### Thread Use in a Single-User System

**Foreground and background work nAsynchronous processing** Speed of execution ■Modular program structure

### **Threads**

Most of the state information dealing with ■ In an OS that supports threads, scheduling and dispatching is done on a thread basis

execution is maintained in thread-level data structures

- §Suspending a process involves suspending all threads of the process
- §Termination of a process terminates all threads within the process

### **Thread Execution States**

The key states for a thread are: **n** Running **n** Ready ■ Blocked

Thread operations associated with a change in thread state are:

> **n** Spawn **n** Block **u** Unblock **n** Finish

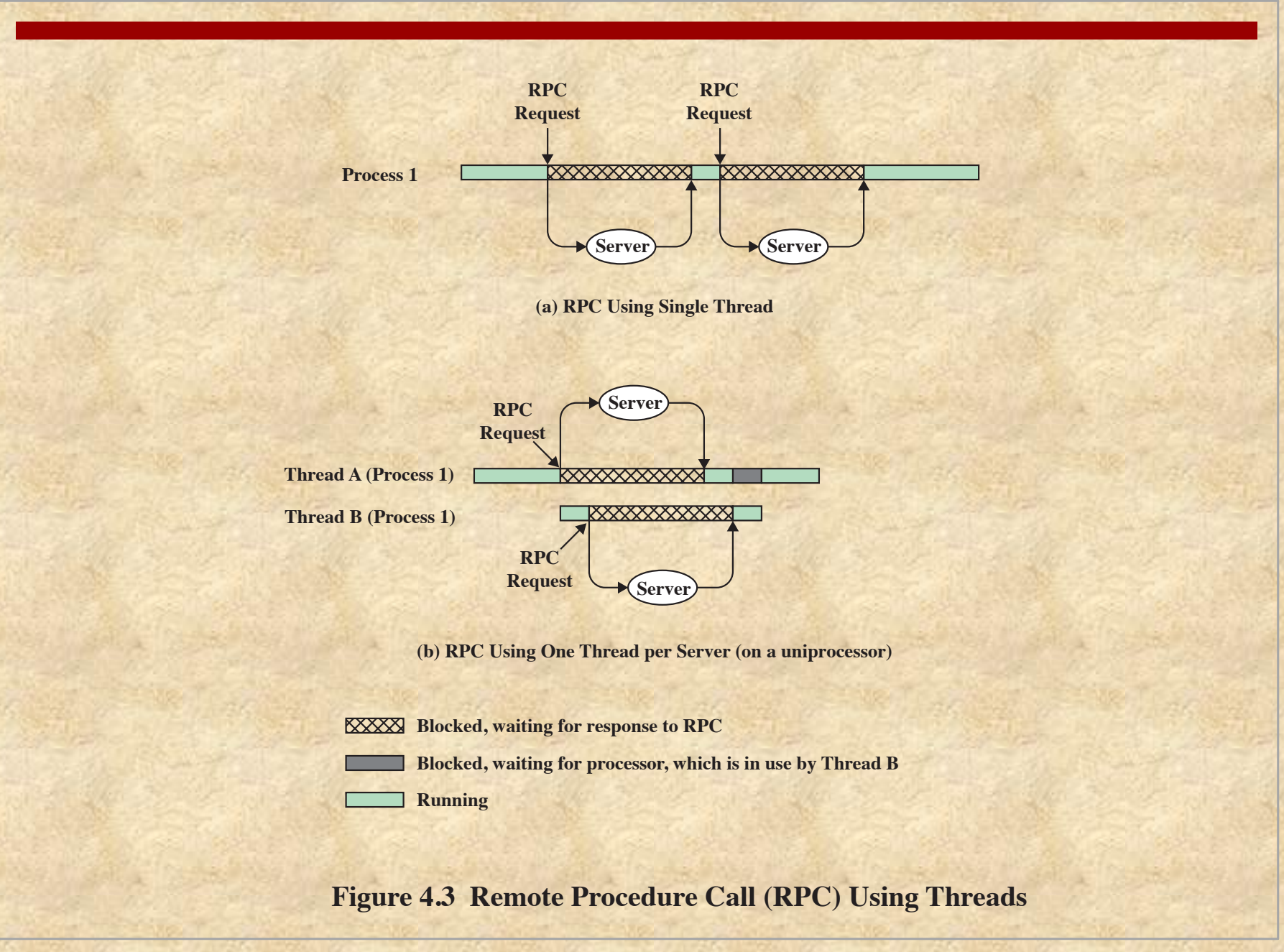

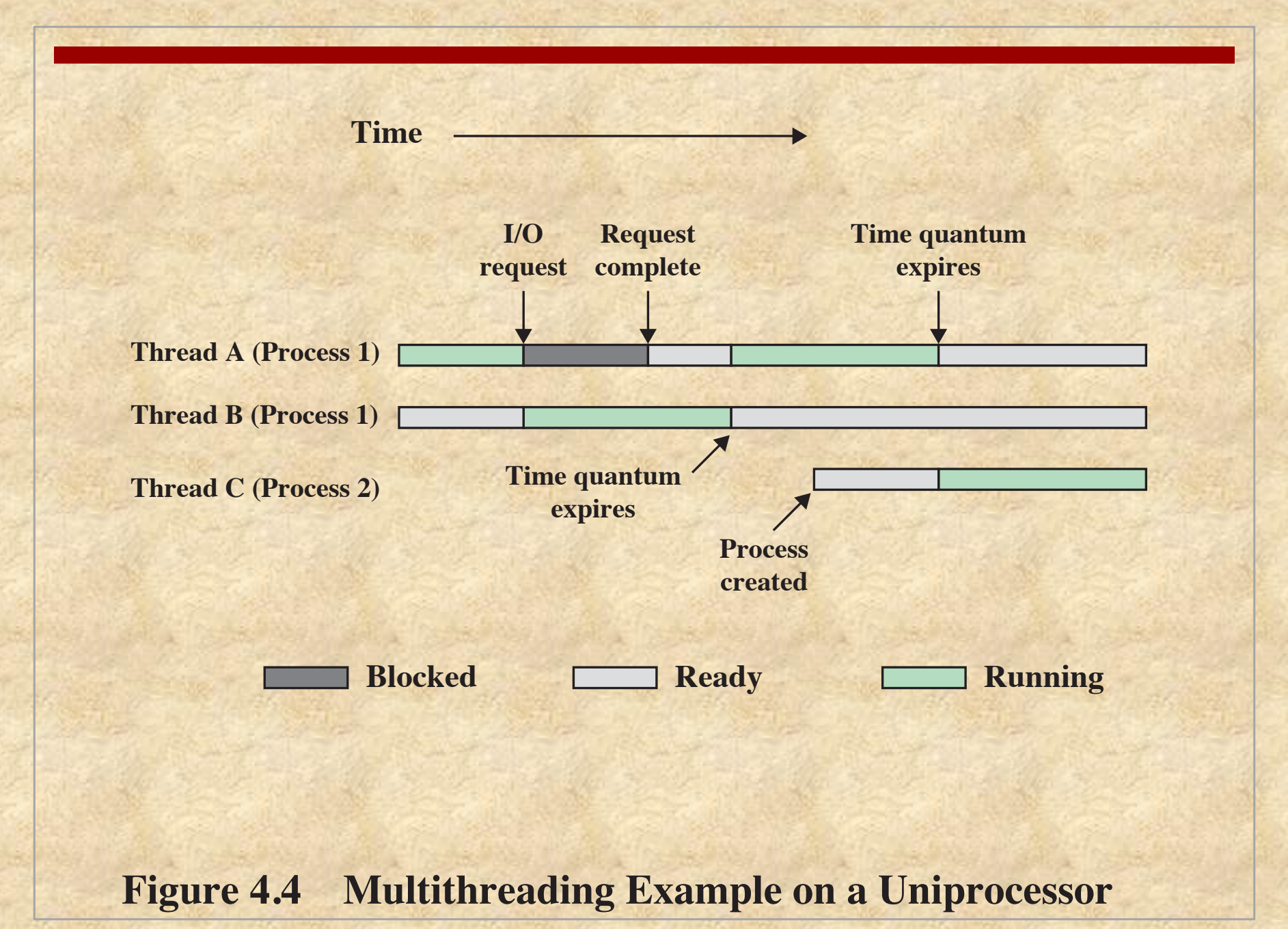

# Thread Synchronization

 $\blacksquare$  It is necessary to synchronize the activities of the various threads

- All threads of a process share the same address space and other resources
- Any alteration of a resource by one thread affects the other threads in the same process

#### Types of Threads

#### User Level Thread (ULT) Kernel level

# Thread (KLT)

## User-Level Threads (ULTs)

■ All thread management is done by the application

 $\blacksquare$  The kernel is not aware of the existence of threads

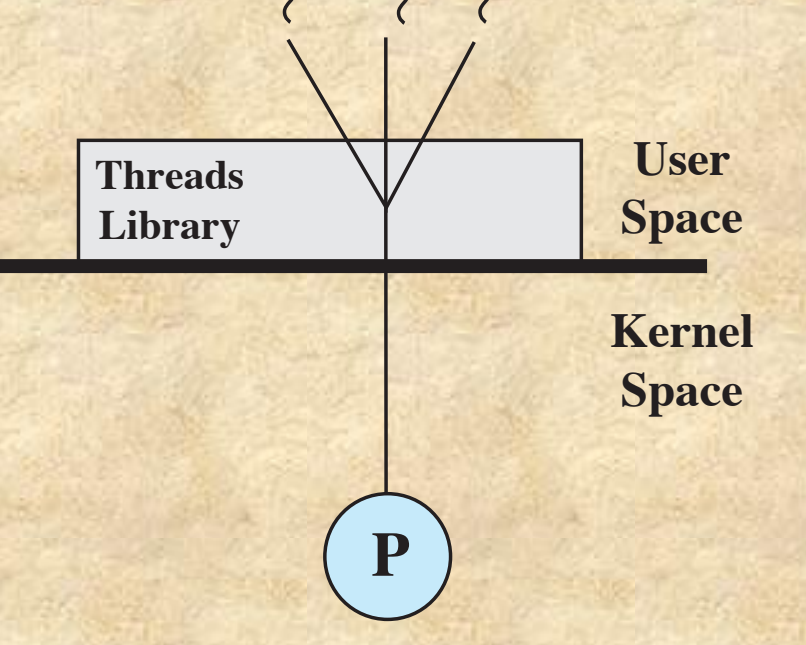

**(a) Pure user-level (b) Pure kernel-level (c) Combined**

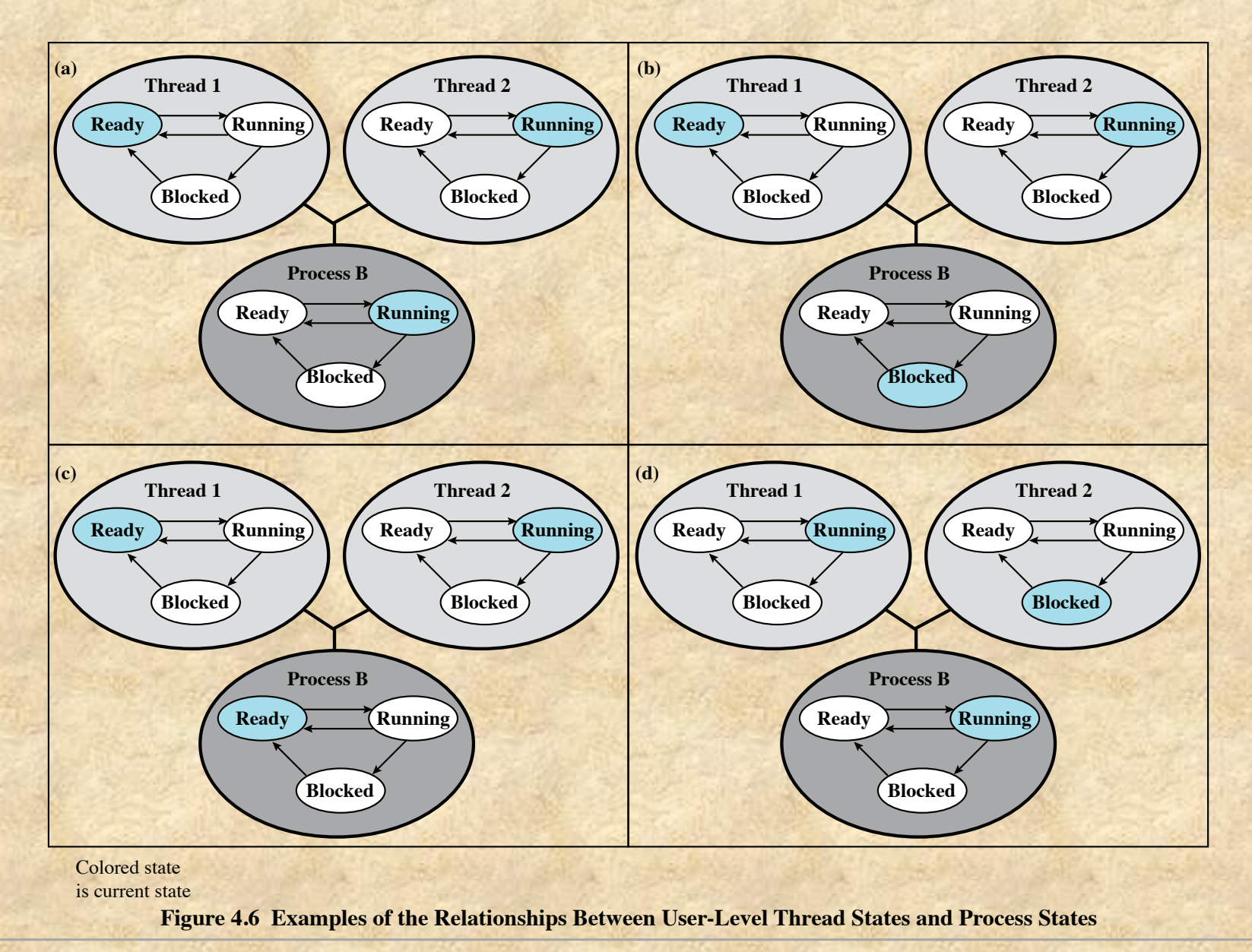

# **Advantages of ULTs**

Scheduling can be application specific ULTs can run on any OS

Thread switching does not require kernel mode privileges

# Disadvantages of ULTs

#### In a typical OS many system calls are blocking

- As a result, when a ULT executes a system call, not only is that thread blocked, but all of the threads within the process are blocked as well
- In a pure ULT strategy, a multithreaded application cannot take advantage of multiprocessing
	- A kernel assigns one process to only one processor at a time, therefore, only a single thread within a process can execute at a time

# Overcoming ULT Disadvantages

#### **Jacketing**

• Purpose is to convert a blocking system call into a non-blocking system call

> Writing an application as multiple processes rather than multiple threads

• However, this approach eliminates the main advantage of threads

# Kernel-Level Threads (KLTs)

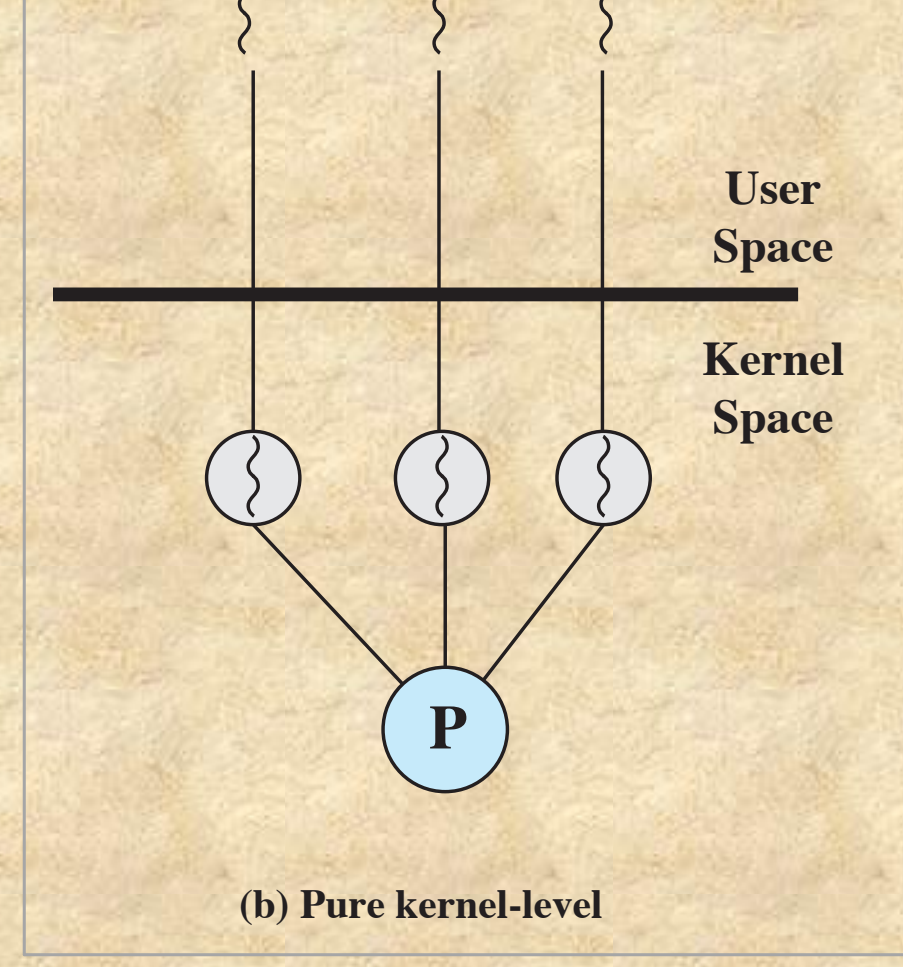

- § Thread management is done by the kernel
	- **There is no thread** management code in the application level, simply an application programming interface (API) to the kernel thread facility **P P** space **Library** 
		- § Windows is an example of this approach

### Advantages of KLTs

- **n** The kernel can simultaneously schedule multiple threads from the same process on multiple processors
- $\blacksquare$  If one thread in a process is blocked, the kernel can schedule another thread of the same process
- $\blacksquare$  Kernel routines themselves can be multithreaded

# Disadvantage of KLTs

✽ The transfer of control from one thread to another within the same process requires a mode switch to the kernel

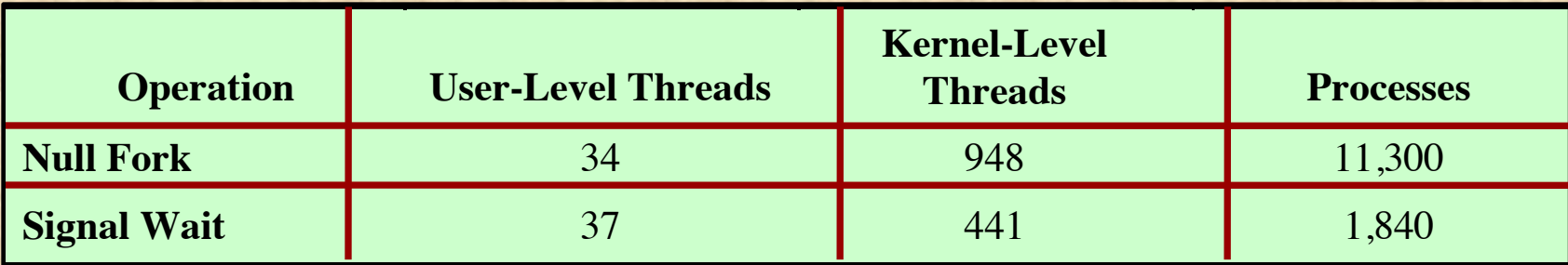

#### Table 4.1 Thread and Process Operation Latencies (µs**)**

### Combined Approaches

**n** Thread creation is done completely in the user space, as is the bulk of the scheduling and synchronization of threads within an application **Kernel Space**

Solaris is a good example

**User**

**Space**

**Kernel**

**Space**

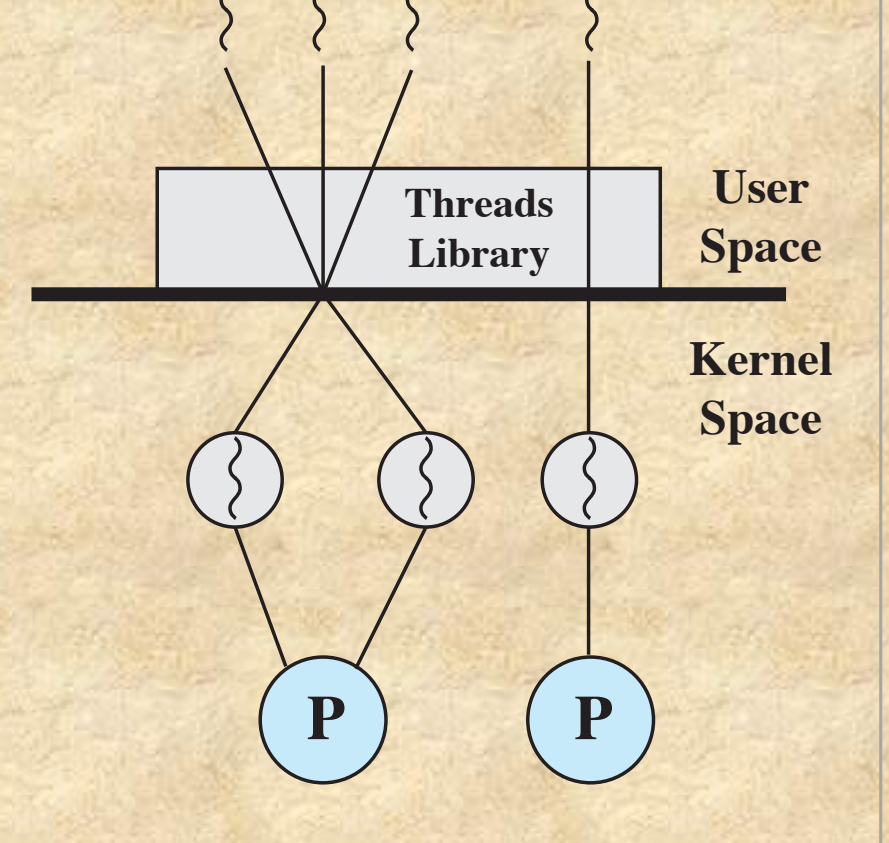

**(a) Pure user-level (b) Pure kernel-level (c) Combined**

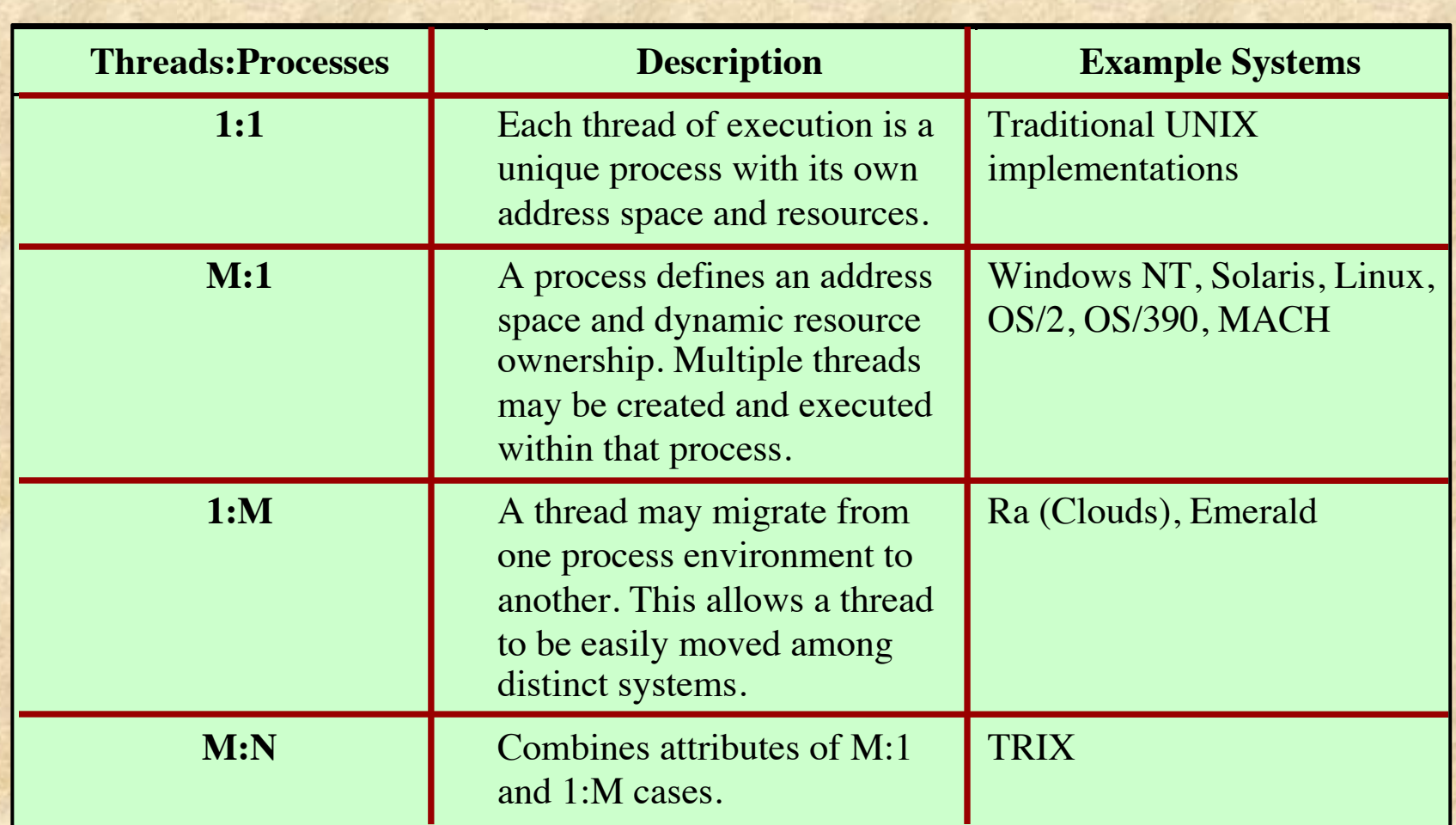

#### Table 4.2 Relationship between Threads and Processes

![](_page_26_Figure_0.jpeg)

![](_page_27_Figure_0.jpeg)

**Figure 4.8 Scaling of Database Workloads on Multiple-Processor Hardware**

# Applications That Benefit

- Multithreaded native applications
	- Characterized by having a small number of highly threaded processes
- Multiprocess applications
	- Characterized by the presence of many single-threaded processes
- § Java applications
	- All applications that use a Java 2 Platform, Enterprise Edition application server can immediately benefit from multicore technology
- Multi-instance applications
	- **Multiple instances of the application in parallel**

### Multithreading

Achieves concurrency without the overhead of using multiple processes

Threads within the same process can exchange information through their common address space and have access to the shared resources of the process

Threads in different processes can exchange information through shared memory that has been set up between the two processes

![](_page_30_Figure_0.jpeg)

**Figure 4.11 Windows Thread States**

## Solaris Process

#### Makes use of four thread-related concepts:

![](_page_31_Figure_2.jpeg)

![](_page_32_Figure_0.jpeg)

#### **UNIX Process Structure**

![](_page_33_Figure_1.jpeg)

#### **Solaris Process Structure**

![](_page_33_Figure_3.jpeg)

**Figure 4.13 Process Structure in Traditional UNIX and Solaris [LEWI96]**

### A Lightweight Process (LWP) Data Structure Includes:

- $A_n$  LWP identifier
- n The priority of this LWP and hence the kernel thread that supports it
- $\blacksquare$  A signal mask that tells the kernel which signals will be accepted
- Saved values of user-level registers
- $\blacksquare$  The kernel stack for this LWP, which includes system call arguments, results, and error codes for each call level
- Resource usage and profiling data
- Pointer to the corresponding kernel thread
- $\blacksquare$  Pointer to the process structure

![](_page_35_Figure_0.jpeg)

![](_page_36_Picture_51.jpeg)

# Solaris Solution

■ Solaris employs a set of kernel threads to handle interrupts

- $\blacksquare$  An interrupt thread has its own identifier, priority, context, and stack
- The kernel controls access to data structures and synchronizes among interrupt threads using mutual exclusion primitives
- $\blacksquare$  Interrupt threads are assigned higher priorities than all other types of kernel threads

### Linux Tasks

A process, or task, in Linux is represented by a *task\_struct* data structure

This structure contains information in a number of categories

![](_page_39_Figure_0.jpeg)

### Linux Threads

Linux does not recognize a distinction between threads and processes

A new process is created by copying the attributes of the current process

The clone() call creates separate stack spaces for each process

User-level threads are mapped into kernel- level processes

The new process can be *cloned* so that it shares resources

### Linux Namespaces

- A namespace enables a process to have a different view of the system than other processes that have other associated namespaces
- **n There are currently six namespaces in Linux** 
	- $\blacksquare$  mnt n pid net  $ipc$  $u$ ts user

#### Summary

- Processes and threads
	- **n** Multithreading
	- Thread functionality
- Types of threads
	- User level and kernel level threads
- **n** Multicore and multithreading
	- **n** Performance of Software on Multicore
- **Nindows process and thread management** 
	- **n** Management of background tasks and application lifecycles
	- **Nindows process**
	- Process and thread objects
	- **n** Multithreading
	- Thread states
	- Support for OS subsystems
- Solaris thread and SMP management
	- Multithreaded architecture
	- **Motivation**
	- Process structure
	- Thread execution
	- $\blacksquare$  Interrupts as threads
- Linux process and thread management
	- n Tasks/threads/namespaces
- Android process and thread management
	- Android applications
	- **Activities**
	- Processes and threads
- Mac OS X grand central dispatch